## Adobe Photoshop 2021 (Version 22.4.1) Keygen Crack Setup Free For Windows

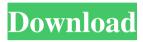

#### Adobe Photoshop 2021 (Version 22.4.1) Free

Note Adobe announced that after Effects CC was included in the Creative Cloud application. After Effects CC is only available for Macs with a macOS Sierra system. It does require a Mac with a minimum of a Mac OS Sierra system of 10.12 (Mac OS X v10.13) or later. Check out for more details. \* \_Adobe After Effects CC\_: The latest version of After Effects. \* \_After Effects For Dummies\_: An introductory After Effects book. \* \_Adobe Premiere Pro CS3\_: A full professional program for editing your video.

#### Adobe Photoshop 2021 (Version 22.4.1) Crack Download [Updated-2022]

(Open the file in Photoshop) (Close the file in Photoshop) (Open the file in Photoshop Elements) (Close the file in Photoshop Elements) Here's the full list of features for each software: Adobe Photoshop Adobe Photoshop Elements You may want to use this article to edit an image in Photoshop Elements, and then open the image in Photoshop to continue editing. If you do that, you will need to use the version of Photoshop you have with you, as an image that you open in Photoshop Elements will open in Photoshop. Download a copy of Photoshop Elements for yourself for free from Adobe's website. To edit a file in Photoshop, select File > Open. Browse to the location you want to open your file, select it and press Open. To delete a part of an image, first select the part to delete (by using Command + T keyboard shortcut), then press Delete (keyboard shortcut) to remove it from the image. If you want to edit the photo without it being in a new layer, choose Filter > Blur > Gaussian Blur. The brush tool is available in the toolbar, along with options to set the brush size and hardness. Press the spacebar to apply the tool, then hold Alt and move the mouse to draw on the canvas. Use the mouse wheel to increase and decrease the brush size. If you want to paint with an existing brush, click the Brush button in the Toolbar to open the Brush panel, then click the left-hand Paintbrush button. To adjust the contrast, use the Exposure slider. To adjust the brightness, use the Levels tool. Click the pop-up menu icon in the Layers panel. To check the Levels preview, uncheck the box next to the Levels display in the Layers panel. Once you have created a Levels curve, double-click inside the Levels window to make the curve editable. Use the small, circular controls in the bottom-right corner of the Levels window to adjust the curve, using the tools in the toolbar. You can adjust the curve's shape by clicking the handles of the curve or by clicking an area of the curve and dragging the handle. If you're working with a solid-colored image that doesn't need to be manipulated, use Hue / Saturation to adjust the color. If a681f4349e

1/3

## Adobe Photoshop 2021 (Version 22.4.1) Crack + License Key

Holi 2018: Gujarat Festival Of Colour Begins On All Fronts Once a year, Gujarat marks the festival of colour and joy. Holi, a festival of joy is celebrated all over Gujarat. This auspicious occasion that brings in the sunshine of the season with a brilliant mix of colours. As the moment of festivals arrive, different regions of Gujarat welcome the celebrations with their distinctive flavours and original costumes. Besides, there are a number of Holi celebration throughout the country to make Holi festival more interesting. Talking of the festivities, people all over Gujarat is on vacation from the morning till the night of Holi festival. On this occasion, people observe Holi festivals by throwing coloured powders and coloured water to each other and sometimes, get into some accidents. In fact, Holi festival is also a custom that like many other festivals throughout the country is an excuse for fun, and spending a lot of time with friends, family, and relatives. Ghatsila Holi Festival in Gujarat The festival of Holi is celebrated at Sahidya Chaura Holi Mata Temple, Ghatsila. It is the largest Holi celebration in Gujarat. Thousands of devotees from all over India come to this temple. The festival is celebrated in three days. Two big days in which hundreds of thousands people will be come to the Holi function. It starts on Shukla paksha Shrawan after which it continues on the Chaitra paksha Shrawan. The most auspicious day of the Holi festival is on Purnima on Shrawan. It's the most important day in this year's Holi festival. On this day, devotees throw the colour on each other. The ghatsila festival is celebrated in three days of Holi. The first day of the ghatsila holi festival is Shukla Paksha Chaitra Shrawan. The second day is known as Shravan Purnima and the third day is known as Chaitra Shravan Shravan. Dagaarodh The Dagaarodh Holi is celebrated in Gujarat every year during the year. It's a famous festival celebrated in the state of Gujarat, India. It's celebrated by people with great enthusiasm. So, the festivities of Holi in Gujarat are very much incomplete without Dagaarodh festival. It's

# What's New In Adobe Photoshop 2021 (Version 22.4.1)?

Chief Keef Sued by Alleged Kidnap Victim's Family Kidnapping victims include Floyd Mayweather Sr. 8/22/2012 7:14 AM PDT BY TMZ STAFF UPDATE: Tovar's family says the allegations are a "conspiracy" by Chief Keef's legal team and that they "know what happened." They also claim to have proof that the man who allegedly kidnapped Tovar was actually at the party, but left early. The family of a woman who claims she was kidnapped by rapper Chief Keef is suing the rapper over her kidnapping claim. According to the family's attorneys, Tovar was sitting in Keef's car, when he drove away with the woman for an unspecified period of time, when he returned she was with a male friend who was also in the car with them. As we first reported, the woman made the kidnapping allegations in a lawsuit filed last month and alleges that Keef drugged and stole the woman from a Las Vegas party in May, and that he was solely responsible for her kidnapping. Keef's legal team is arguing Tovar is lying and that she has a history of fabricating stories to get money. But the defendant in the case, the rapper's father, has his own legal issues. Keef Sr. has been in court several times over charges of domestic violence against his ex-wife and daughter, Marla. Keef also had some off-the-court legal issues. He was arrested in April of last year for allegedly choking a bouncer at a strip club. According to the Las Vegas Sun, police have charged Keef with felony battery for causing bodily harm to the bouncer, and misdemeanor battery and coercion for allegedly choking the bouncer. A spokesperson for Keef tells TMZ... the rapper will defend himself against the legal claims. The legal case in Las Vegas hasn't been scheduled yet, goto done; } while (1) { ret = dwarf get (&walker->te as, walker->te frame table level, walker->frames, walker->frame size, walker->extent); if (ret

2/3

## **System Requirements:**

\*CPU: Intel Quad Core CPU \*RAM: 8GB is recommended \*HDD: 50GB or more is required \*WIFI: 802.11b/g/n/ac \*SD Card: 256MB \*Installed size: 362MB \*Operating System: 4.1 - 4.2 \*Android 4.1 or later is required \*Optional: \*USB debugging \*Enterprise/ROOT/Google

#### Related links:

https://thefamily2u.com/wp-content/uploads/2022/06/Photoshop\_CS5.pdf

https://www.avonct.gov/sites/g/files/vyhlif151/f/uploads/electronics\_recycling\_information.pdf

https://www.agg-net.com/files/aggnet/webform/adobe-photoshop-2021-version-224.pdf

http://zabarang.com/wp-content/uploads/2022/07/Adobe Photoshop 2021 Version 2200 jbkeygenexe Licens e Key Full For Windows.pdf

http://technorium.ma/wp-content/uploads/2022/06/Adobe Photoshop CC 2015 version 17.pdf

https://gracepluscoffee.com/adobe-photoshop-2021-version-22-4-2-product-key-with-registration-code/

https://www.usasean.org/system/files/webform/board-director-application/bios/adobe-photoshop-

cc-2015-version-18.pdf

https://gametimereviews.com/adobe-photoshop-2022-version-23-4-1-mem-patch-download-x64-updated-2022/https://www.palpodia.com/upload/files/2022/06/rAROT1qqVzchVT7SluFR 30 6e1306229f85c9d29ab27124af09

36fc file.pdf

https://www.digitalpub.ma/advert/adobe-photoshop-cc-2019-version-20-free/

https://chihemp.com/wp-content/uploads/2022/06/Photoshop 2021.pdf

http://lovetrustfoundation.com/photoshop-2022-version-23-kevgen/

https://www.arredocasabari.it/wp-content/uploads/2022/06/Adobe Photoshop CC 2014 Crack File Only Wit

h Registration Code Free Download 2022.pdf

https://hanffreunde-braunschweig.de/wp-content/uploads/2022/06/graquas.pdf

https://tecunosc.ro/upload/files/2022/06/1csesbGF2UQ3YVfolGx7\_30\_82853e9967b4bbe293d164daf012c2d1\_file.pdf

https://influencerstech.com/upload/files/2022/06/RfNdseHFWlwNtgfb4vYI\_30\_82853e9967b4bbe293d164daf01\_2c2d1\_file.pdf

https://omniumv.com/wp-content/uploads/2022/07/Photoshop 2022 Version 231.pdf

https://pascanastudio.com/photoshop-2022-version-23-0-1-registration-code-pc-windows/

https://chatinzone.com/upload/files/2022/06/pgZydaGl2MvWvTOgZGEP\_30\_6e1306229f85c9d29ab27124af093\_6fc\_file.pdf

https://www.casadanihotel.com/wp-content/uploads/2022/06/salcali.pdf